## **Operadores e outros xeitos de empregar Google**

## **Operadores booleanos**

Google emprega os operadores booleanos para realizar procuras combinadas de varios términos. Eses operadores son unha serie de símbolos que Google recoñece e modifican a procura realizada:

• **" "**: Para buscar unha expresión literal.

"tenda de deportes" (compara con tenda de deportes).

• **-**: Para excluír páxinas que inclúan certo término.

corte -inglés (compara con corte).

• **OR (ou |)**: Busca páxinas que conteñan un término ou outro.

patacas OR cenorias (compara con patacas cenorias).

• **+**: Para incluír palabras que Google por defecto non ten en conta ao ser moi comúns ("de", "o", "a".....).

+a real (compara con a real).

Tamén se usa para que Google distinga acentos, diéreses e a letra ñ, que normalmente son elementos que non distingue.

• **\***: Comodín. Utilizado para substituír unha palabra. Adoita combinarse co operador de literalidade (**" "**).

"tenda \* deportes" (compara con "tenda deportes").

## **Comandos**

Existen tamén outra serie de palabras clave que poden ser empregadas para realizar procuras diferentes, e que poden ter utilidade como son:

• **define:***término* : Móstranse as definicións procedentes de páxinas web para o término definido.

define:cancro

• **filetype:***término*: As procuras se restrinxen a páxinas con nomes rematados no término especificado. Maioritariamente se empregan para determinar a extensión dos ficheiros.

filetype:pdf cancro

• **site:***sitio/dominio* : Os resultados amosan os contidos no sitio especificado, o que serve para facer procuras en sitios que non teñen buscadores internos propios.

Site:http://www.sergas.es cancro

- **link:***url* : Amosa páxinas que apuntan cara á url definida, o que nos pode dar idea da importancia e fiabilidade da páxina pola súa repercusión.
- **cache:***url* Amosa a versión que google ten na súa cache.
- **info:***url* : Google presentará información sobre a páxina que se corresponde coa *url*.

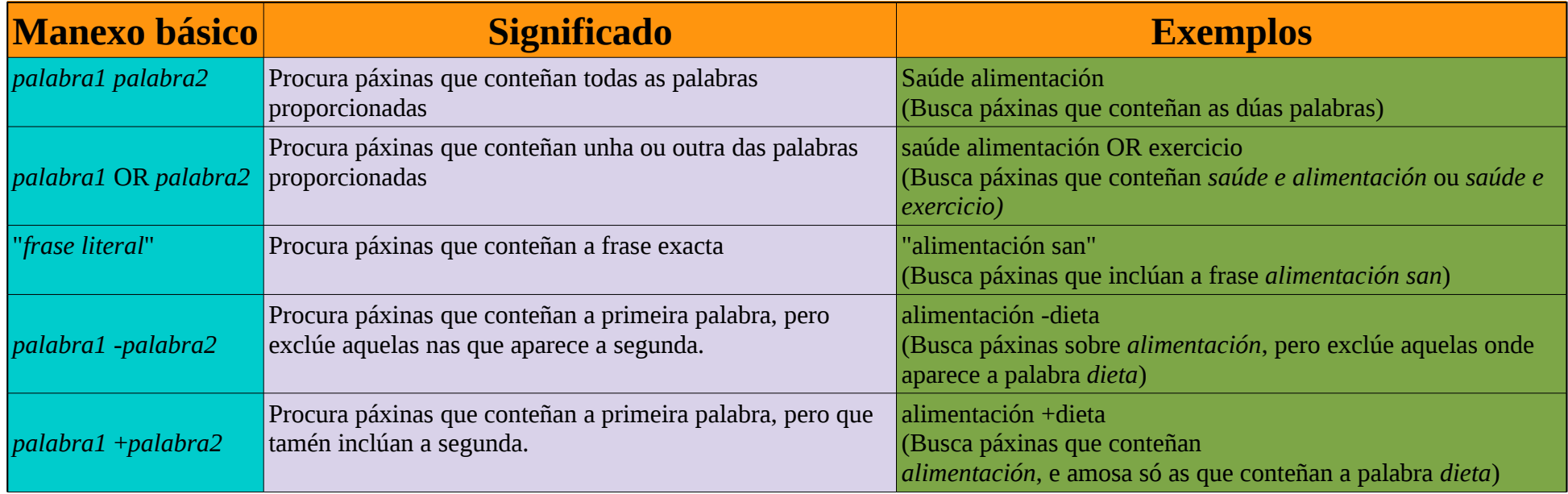

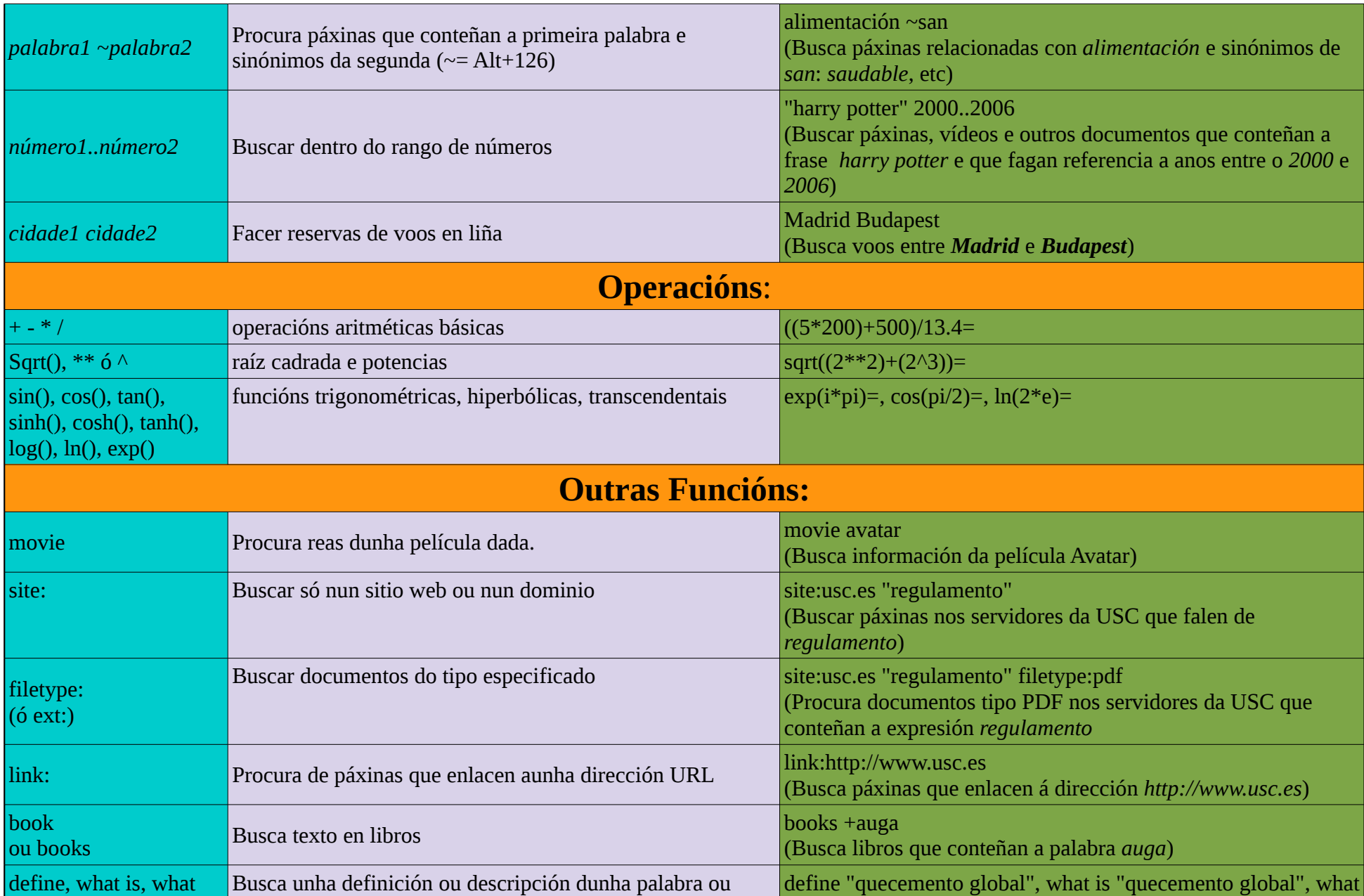

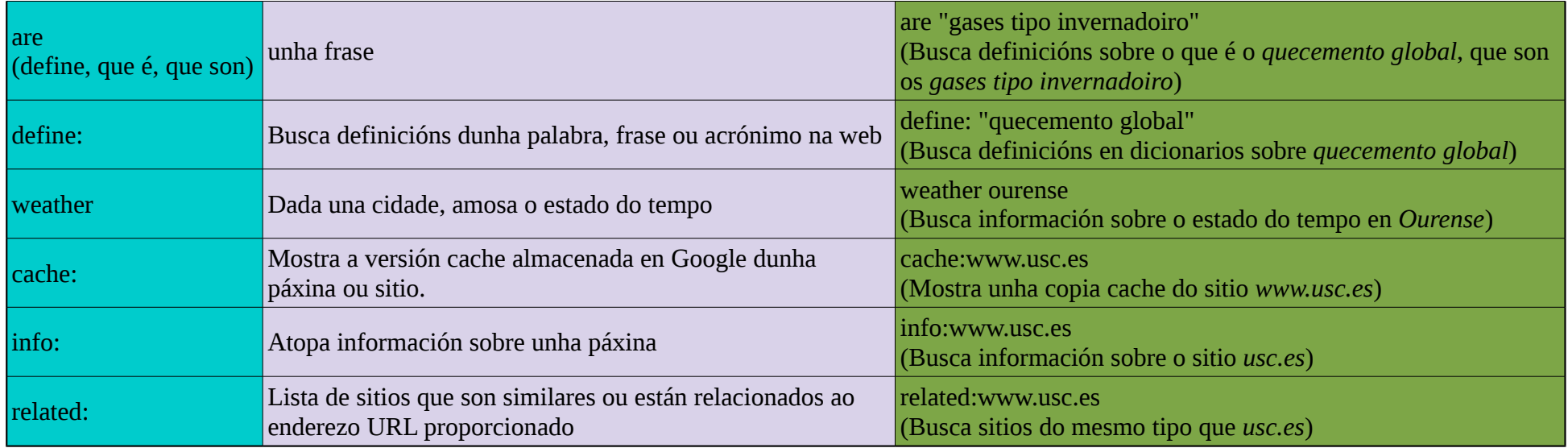

Fontes:

http://galinus.com/es/articulos/operadores-y-comandos-google.html

http://www.ts.ucr.ac.cr/bv/operadores-google.pdf